# **Aba Central Ajuda (CSMEN080TAB8)**

# **Pré-Requisitos**

Não há.

### **Acesso**

Módulo: Componentes

Grupo: Configuração dos Componentes

# **Visão Geral**

O objetivo deste programa é verificar o acesso à Central de Ajuda.

Por padrão, uma vez por dia a Central de Ajuda é atualizada no primeiro acesso ao sistema (sem intervenção do usuário). Caso seja feita uma atualização de acesso durante o dia, esta tela é necessária para realizar a atualização (com intervenção do usuário).

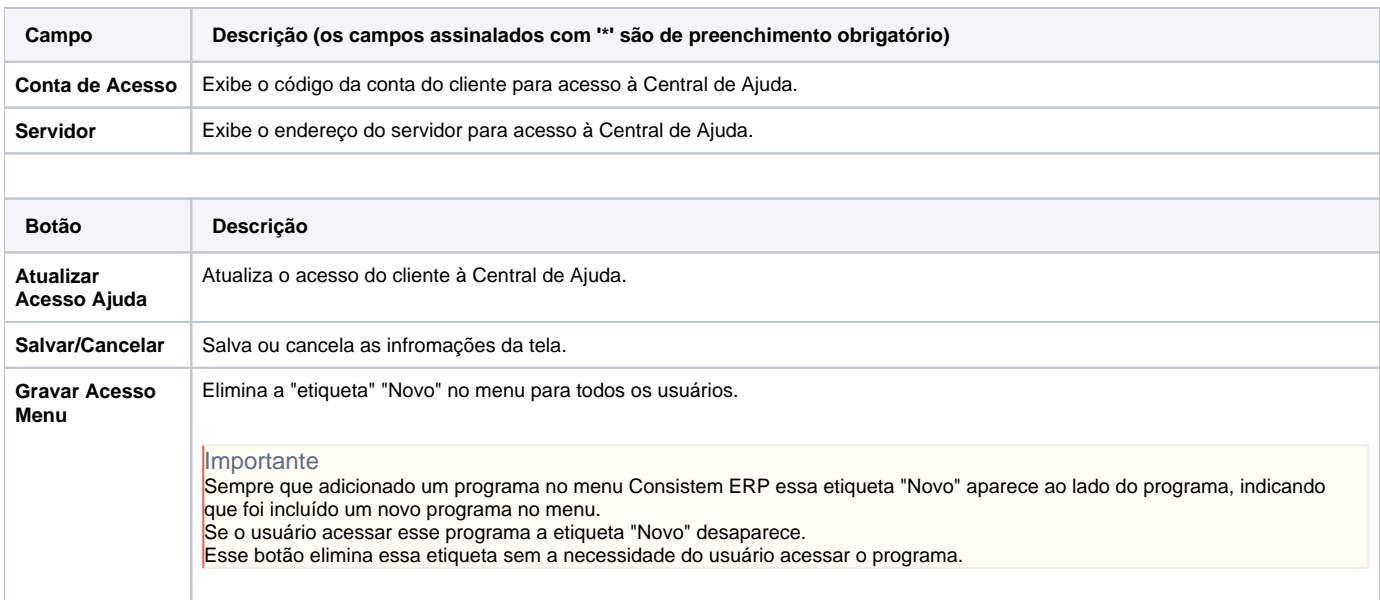

#### Atenção

As descrições das principais funcionalidades do sistema estão disponíveis na documentação do [Consistem ERP Componentes.](http://centraldeajuda.consistem.com.br/pages/viewpage.action?pageId=56295436) A utilização incorreta deste programa pode ocasionar problemas no funcionamento do sistema e nas integrações entre módulos.

Exportar PDF

Esse conteúdo foi útil?

Sim Não